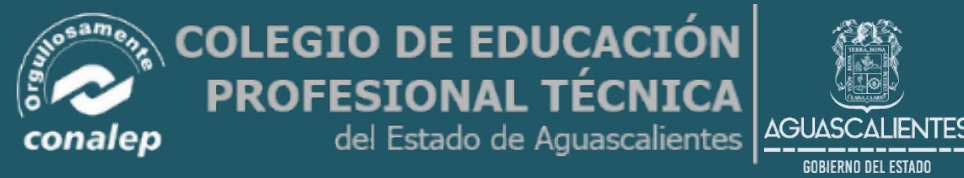

DOCENTE JOSÉ PABLO R. S., MATERIAL DE APOYO

## **Diseño y elaboración de páginas web**

**Primeros Pasos.**

• **¿Que es internet?** • **¿Que es una pagina web?**

# **HTML**

Son las siglas en inglés de HyperText Markup Language (lenguaje de marcas de hipertexto) **JAVA**

**XML**

**HTML5**

**PHP**

**FLASH**

**Node.js**

**<head>(inicio)**

**<title>Título de la página</title> </head>(Fin) <body>**

> **<h1>Encabezado de la página</h2> <h3>Encabezado de menor tamaño</h3> <p>Este es el texto de un párrafo.</p> <p>Este es el texto de otro párrafo. Dentro de este párrafo,** pueden ir palabras <b>en negrita</b>, <i>en cursiva</i> o lo **que quieras.</p> <p>También podemos poner listas como la siguiente:</p> <ul>**

**<li>Guión número uno.</li> <li>Guión número dos.</li> <li>Guión número tres.</li>**

**</ul>**

**</html>(Fin) </body>**

## **Como utilizar el block de notas para la elaboración de un pagina WEB**

 $=$   $\Box$ 

 $\mathsf{X}$ 

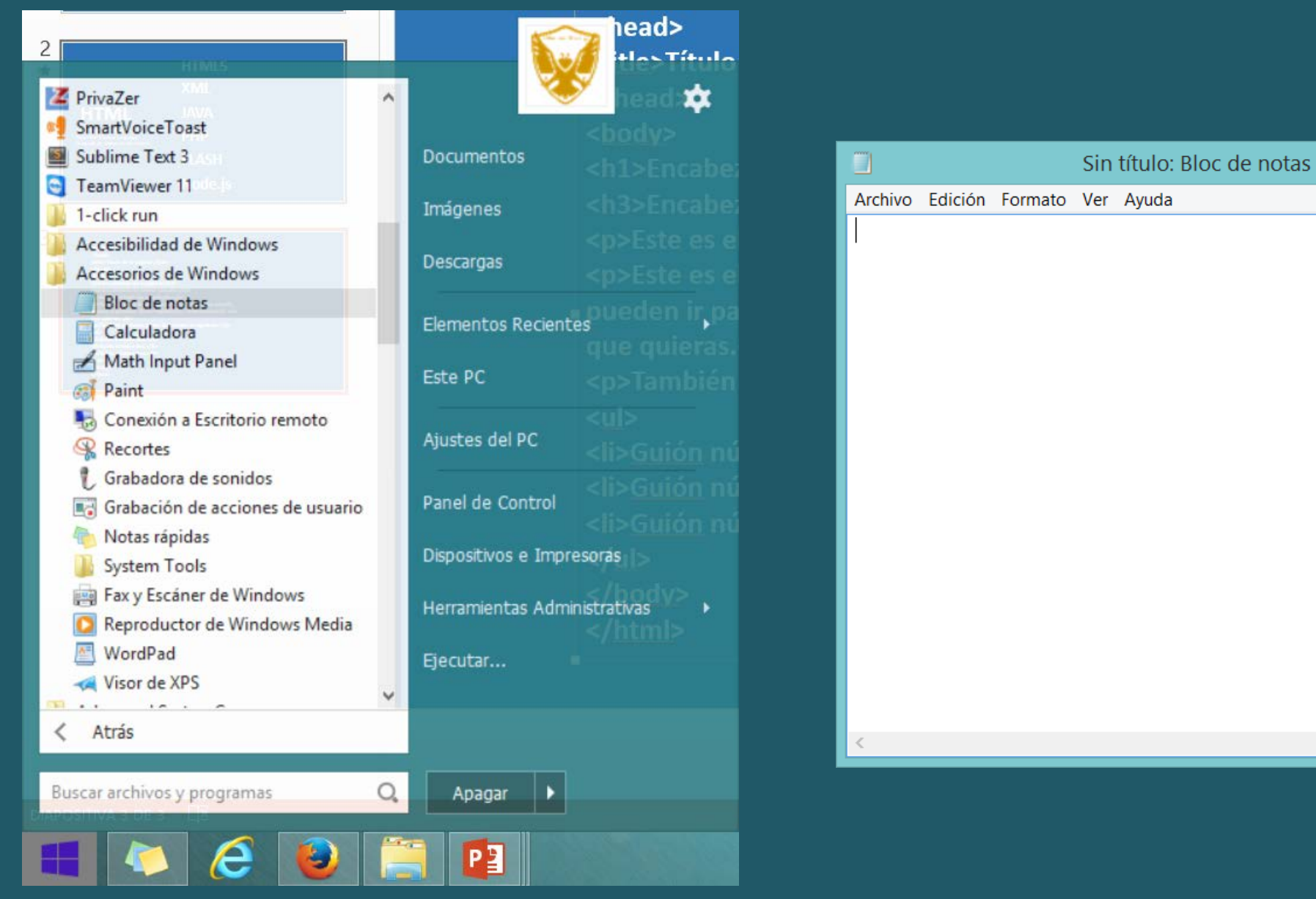

## **Como utilizar el block de notas para la elaboración de un pagina WEB**

**Paso 1: Abrir el block de notas y transcribir el siguiente texto, siempre manteniendo una estructura ordenada.**

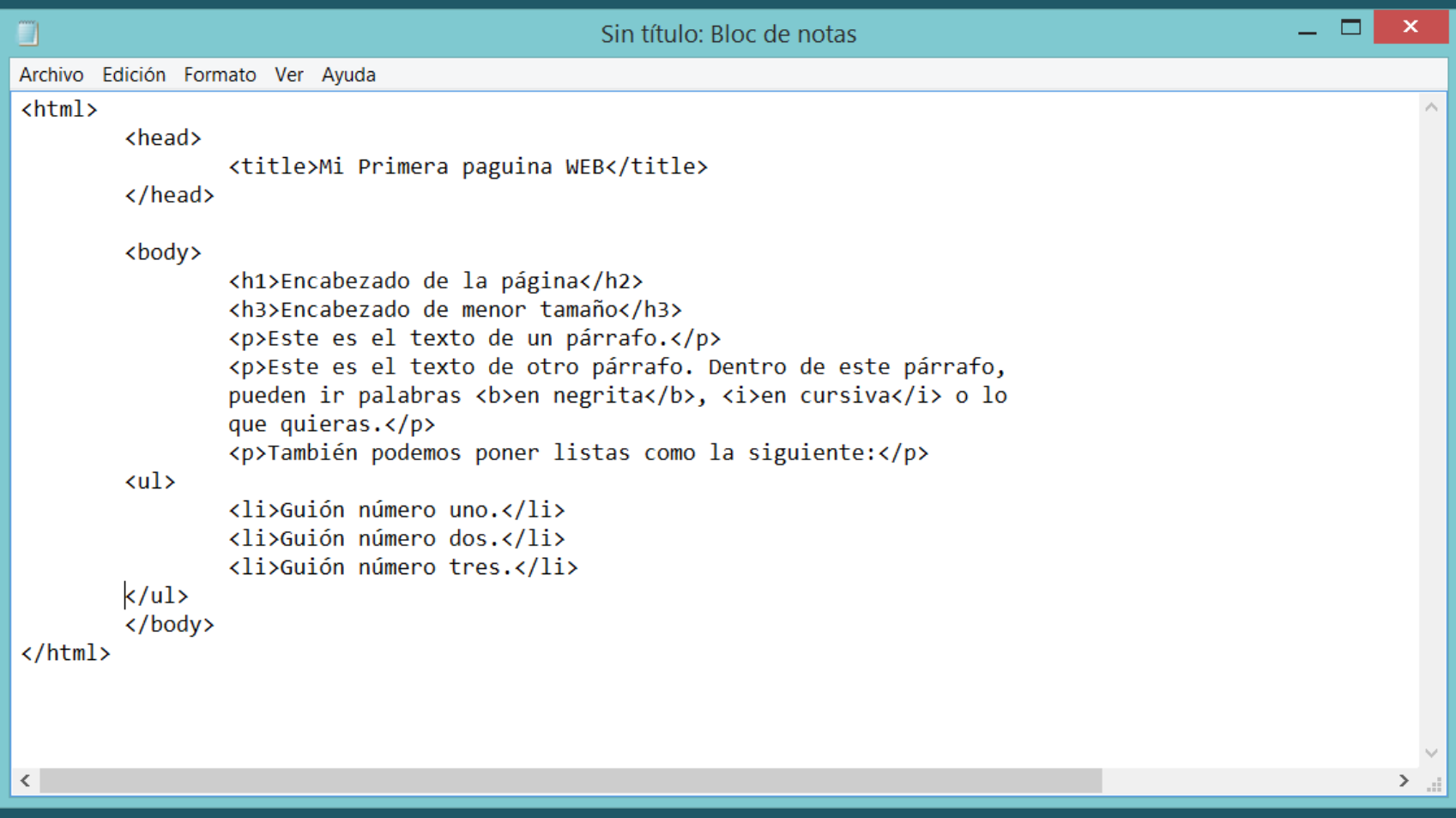

#### **Paso 2: Guardar el documento como Index.html**

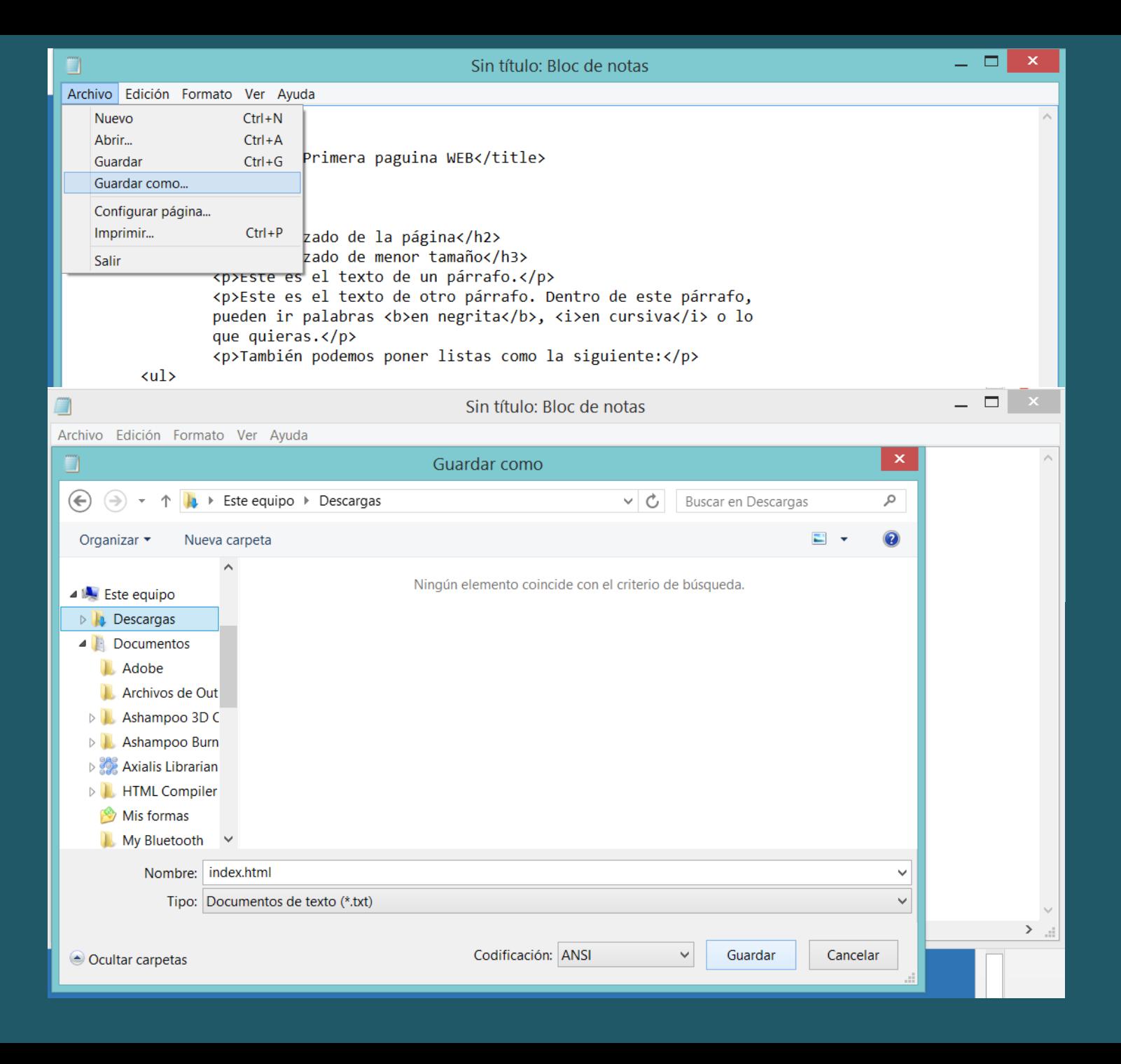

#### **Paso 3:** Abrir el documento con el navegado **WEB y ver el resultado**

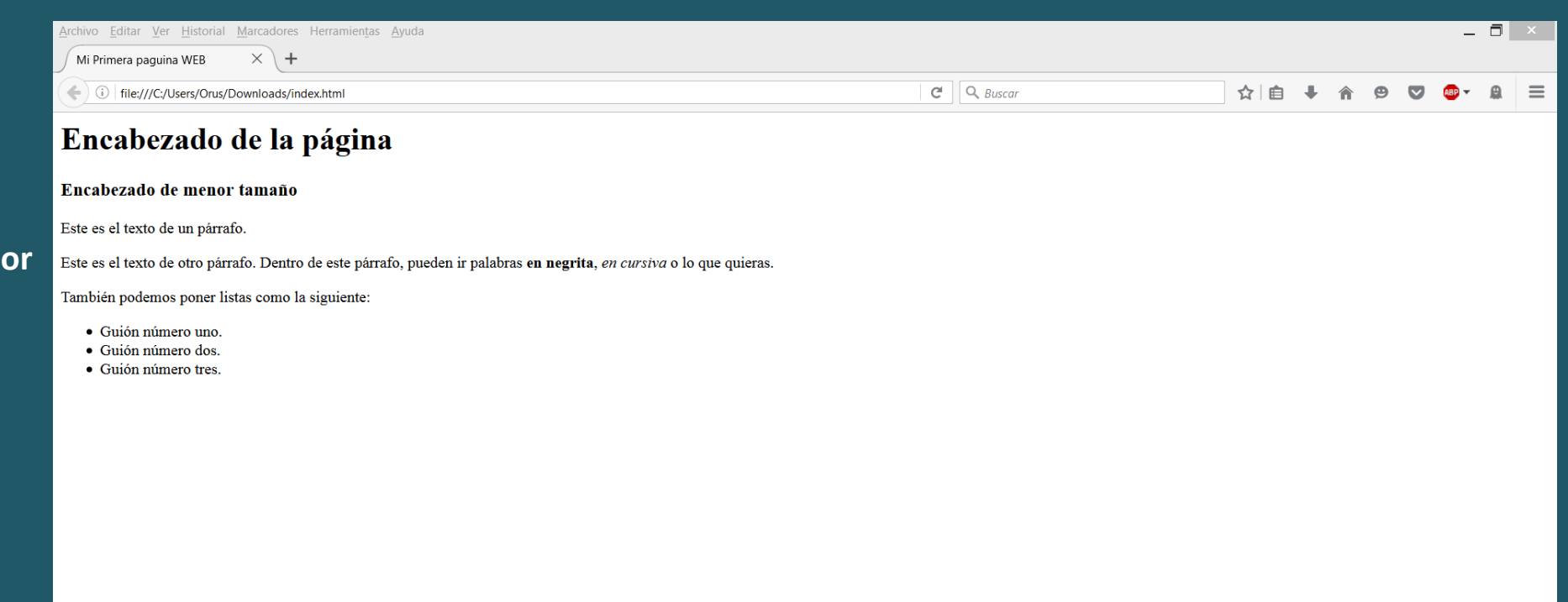

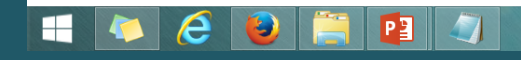